## **, 2022-0926SE47 ( 4.7.2)**

 $\ddot{\bullet}$ 

```
\circ\circ\circ\circ.
• 500 CVE ( , , ).
\bullet ():
             , ( — . .10152-02 97 01-1 « «Astra Linux Special Edition». . 1»);
             ( — . .10152-02 97 01-1 « «Astra Linux Special Edition». . 1»);
            sumic ( parsec-sumic), () ;
         \circ\begin{array}{ccc} \circ & , & \\ \circ & (x) & , \\ \circ & (y) & , \end{array}unset-fs-ilev;
         astra-mode-apps, AstraMode Apache2, Enable CUPS.
\bullet Linux ( 5.4 5.10). :
             , mTrusT;
             Ethernet-;
         \circ .
\bullet Astra Linux, (RAID), NVMe-.
\bullet ca-certificates-local, .
\bullet .
\bullet «FTP» ( fly-admin-ftp) .
\bullet « » ( fly-admin-reflex) .
\bullet xorg-server fly-wm :
                    ;
         \circ mTrusT.
\bullet , .
\bullet(\kappa \).
    firefox chromium., , ,
\bullet\bullet ffmpeg.
\bullet :
             syslog-ng, Syslog. Rsyslog Astra Linux;
             « » ( fly-admin-event), ;
        \circ « » ( fly-event-viewer), , , .
\bullet :
        .<br>
Open vSwitch ().
```
<span id="page-0-1"></span>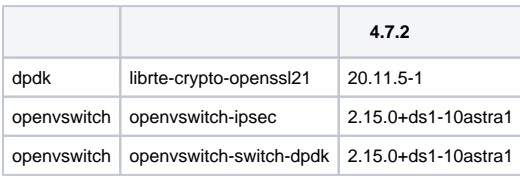

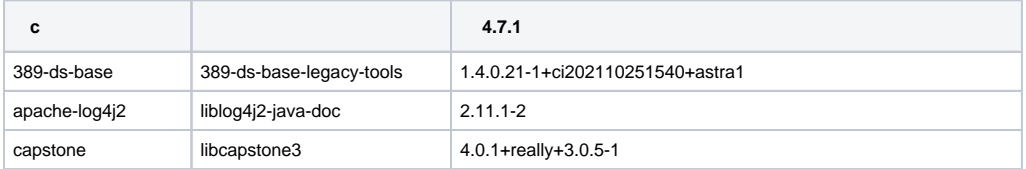

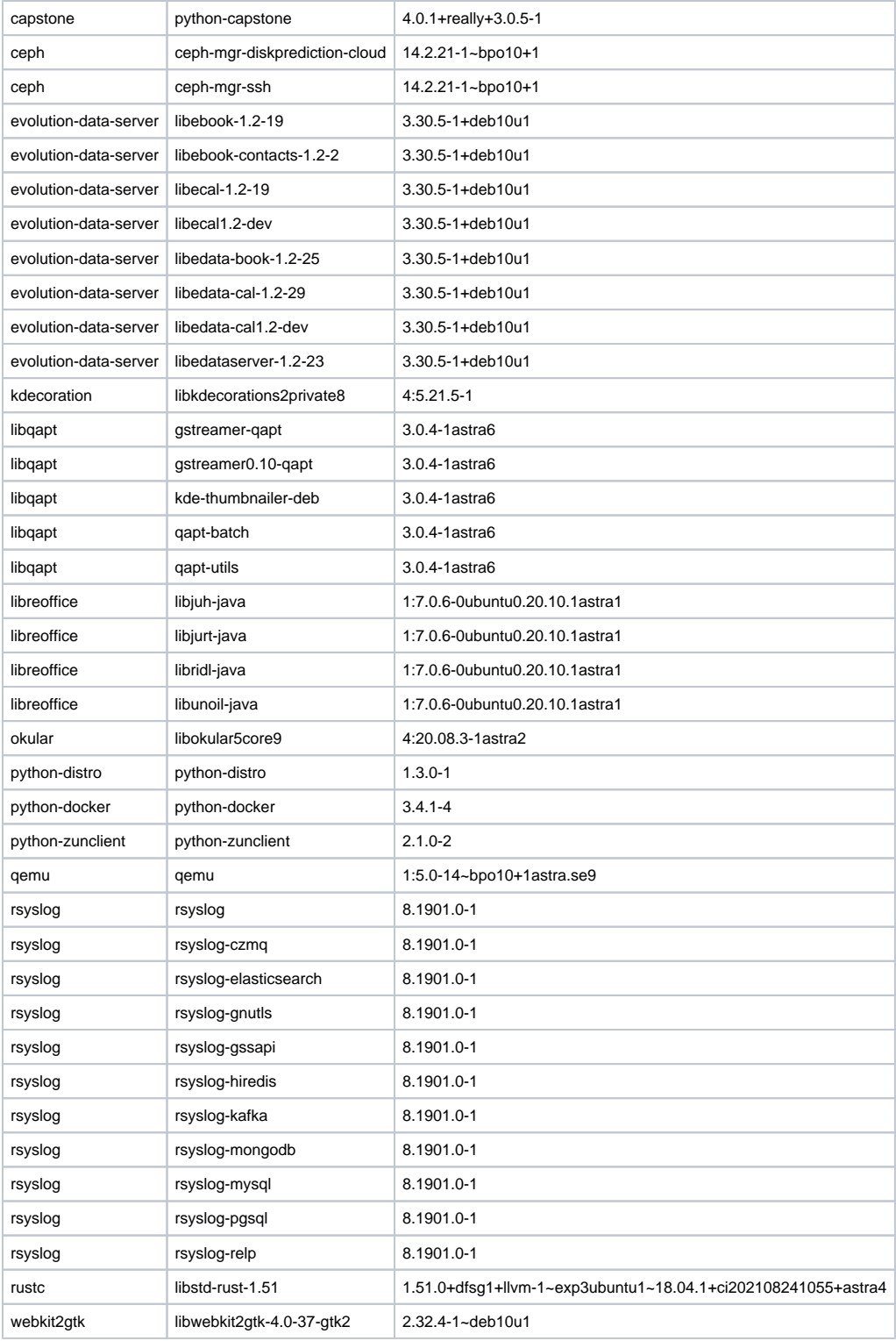

<span id="page-1-0"></span>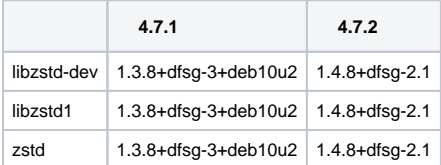

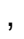

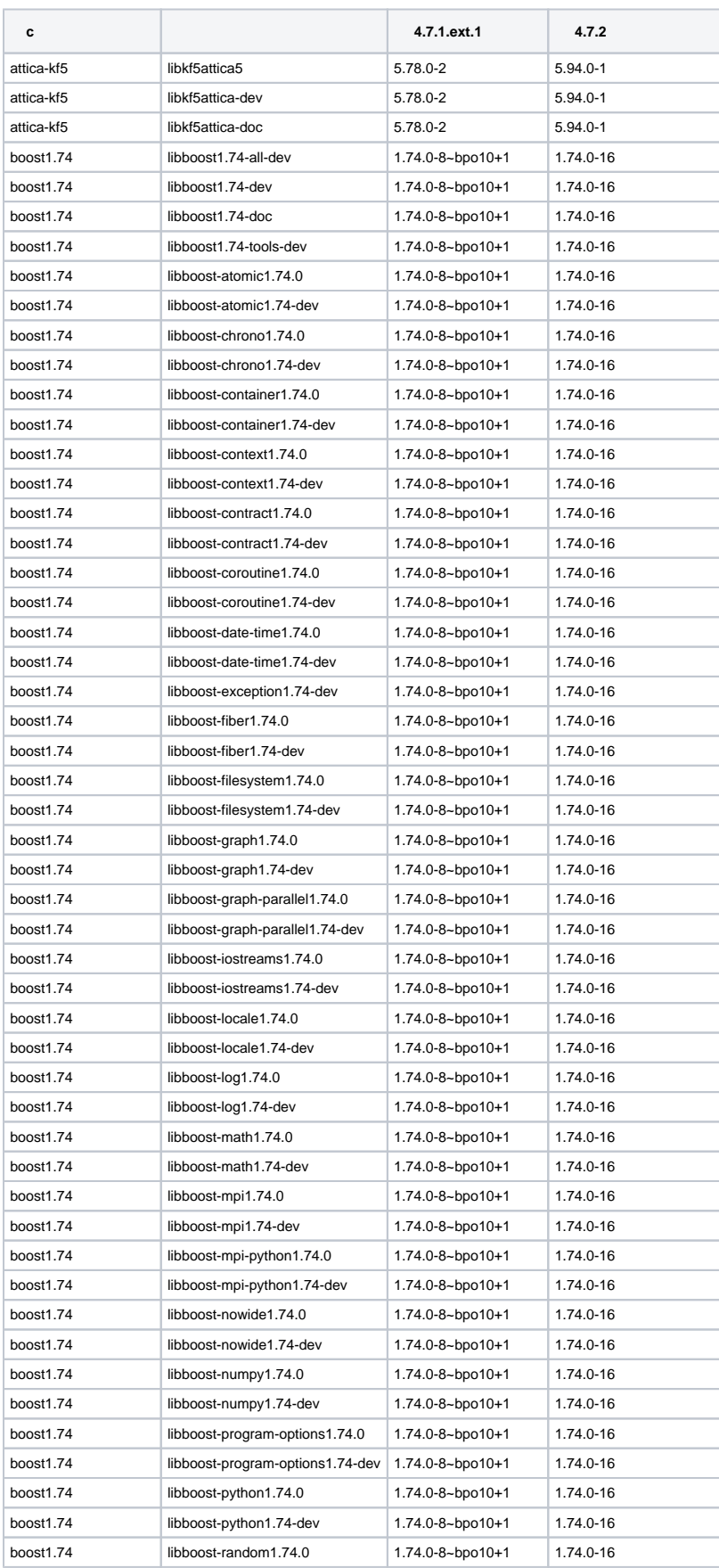

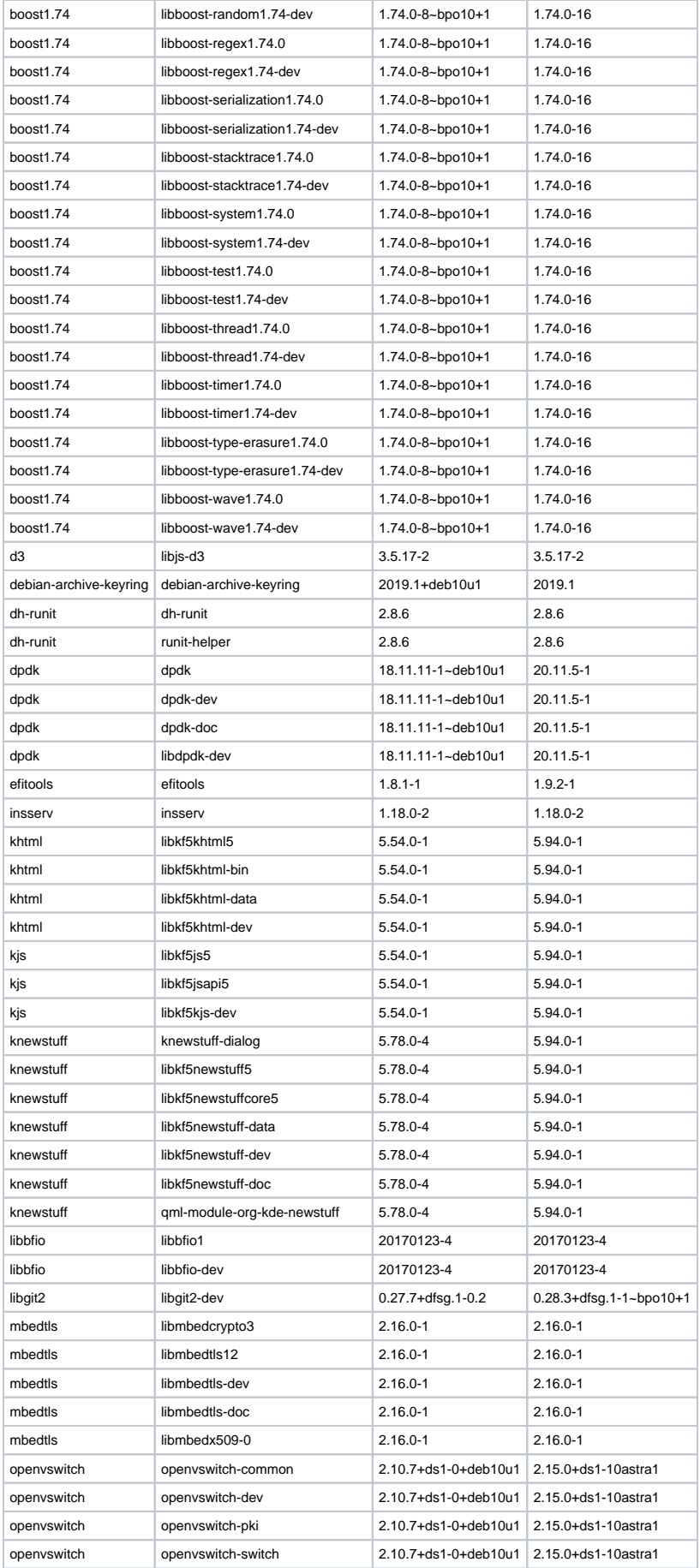

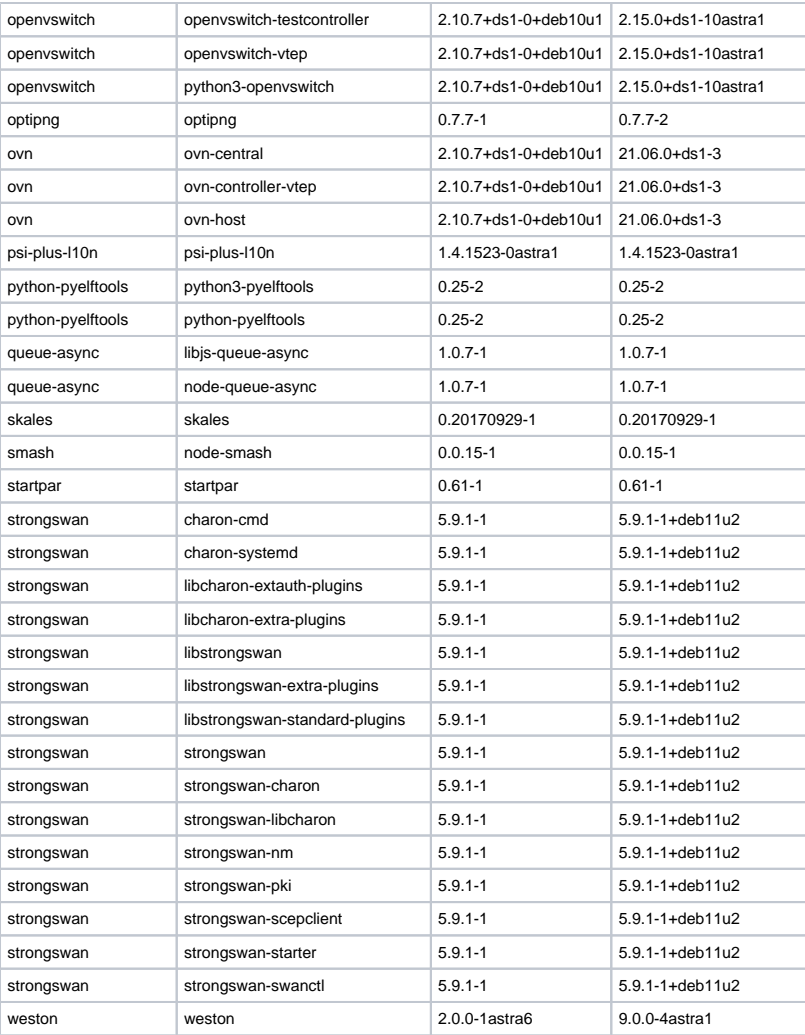